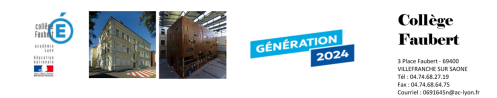

## **Travail découverte automatisme /Capteur Actionneur**

- Pedagogie - Sciences - Technologie - Cinquième - Automatisme - 2 Logiciel Decauto Sysauto -

Publication date: vendredi 10 avril 2009

**Copyright © Collège Faubert - Tous droits réservés**

## JE DECOUVRE LES SYSTEMES AUTOMATISES

## JE DECOUVRE LES CAPTEURS ET LES ACTIONNEURS

https://faubert.etab.ac-lyon.fr/spip/local/cache-vignettes/L64xH64/pdf-b8aed.svg

**Doc. Ressource**

https://faubert.etab.ac-lyon.fr/spip/local/cache-vignettes/L64xH64/pdf-b8aed.svg **[Doc. Eleve](https://faubert.etab.ac-lyon.fr/spip/IMG/pdf/Documents_ressources.pdf)**

Pour le logiciel Decauto cliquez ici.

Pour le logiciel Sysauto cliquez ici.